# **pixbet bônus de cadastro**

- 1. pixbet bônus de cadastro
- 2. pixbet bônus de cadastro :apostas esportivos
- 3. pixbet bônus de cadastro :cassino giros gratis no cadastro

# **pixbet bônus de cadastro**

#### Resumo:

**pixbet bônus de cadastro : Descubra as vantagens de jogar em mka.arq.br! Registre-se e receba um bônus especial de entrada. O seu caminho para grandes prêmios começa aqui!**  contente:

No seu dispositivo, toque em pixbet bônus de cadastro Configurações > Aplicativos. Toque em pixbet bônus de cadastro Acesso especial >> Instalar aplicativos desconhecidos. toque no navegador de onde você baixará o APK, como o Chrome. Se solicitado, alterne Permitir a partir desta fonte. - Sim.

Como você pode extrair um arquivo APK usando o Android Studio?No menu Android, vá para Build > build bundle(s) / APK(ns) # (s). Android Studio começará a construir o APK para você. Uma vez feito, um pop-up no canto inferior direito irá notificá-lo de sua conclusão.

# **pixbet bônus de cadastro**

Você está procurando uma forma de baixo o aplicativo Pixbet em pixbet bônus de cadastro seu celular, entre você e ao lugar certo! Neste artigo timos {sp}s para baixar como base do jogo.

### **pixbet bônus de cadastro**

Paraixar o aplicativo Pixbet, você pode acessar a loja de aplicativos do seu dispositivo móvel. Se quiser usar um repositório Android Você Pode AcessAR uma Google Play Store e mais informações sobre como fazer download da Appstore?

### **Passo 2: Pesquisa o aplicativo Pixbet**

Uma vez na loja de aplicativos, você está interessado em pixbet bônus de cadastro aplicar Pixbet. Para fazer é "Pixbet" Na caixa da casa dos acessórios para digitalizar o código postal do jogo: PIXBET

### **Passo 3: Baixe o aplicativo**

Uma vez que você está em pixbet bônus de cadastro contato com o aplicativo Pixbet, Você pode clicar no "Baixar" ou na versão para baixo do aplicador. O tempo de baixada poder variando dependendo da pixbet bônus de cadastro conexão à internet /p>

### **Passo 4: Instale o aplicativo**

Uma vez que o aplicativo para baixo, você deve instalar-lo em pixbet bônus de cadastro seu dispositivo móvel. Para fazer isso e poder cliquer in "Instalar" como instruções na tela de

# **Passo 5: Acesse o aplicativo**

Para facilitar é, você pode clicar em pixbet bônus de cadastro "Abridor" ou "Inicial" para iniciar o aplicativo.

## **dicas adicionais**

Aqui está algumas dicas adicionais para você baixo o aplicativo Pixbet em pixbet bônus de cadastro seu celular:

- Certificado-se de que seu dispositivo móvel atenda os pedidos mínimos do aplicativo Pixbet.
- Você tem uma conexão de internet estável antes a partir do baixo o aplicador.
- Se você enfrentar algum problema durante o processo de baixada ou instalação, tenda dessellaar e reinstalá-lo.

E assim, você pode conseguiu baixar e instalar o aplicativo Pixbet em pixbet bônus de cadastro seu celular! Esperamos que passes tenham ajudado você um baixor aplicado com sucesso. E-mail: \*\* E-mail: \*\* Nota: O conteúdo deste arte é apenas para fins informativos e não está disponível ao aplicativo Pixbet ou um qualquer fora empresa. Não fingir uma responsabilidade por quaisque danos ou preconceitos causados pelo uso do aplicador

# **pixbet bônus de cadastro :apostas esportivos**

No mundo dos smartphones, é comum encontrarmos diferentes arquivos de aplicativos para sistemas operacionais distintos. Um exemplo é o APK, específico para dispositivos Android, e o IPA, para iOS. Infelizmente, é impossível instalar um APk no iOS, pois os dois não são compatíveis.

Então, o que fazer se quiser usar um aplicativo APK no seu celular iPhone no Brasil? Existem algumas opções e alternativas que abordaremos nesse artigo.

Por que não é possível instalar APKs no iOS?

Os arquivos APK são développés para o sistema operacional Android, enquanto o iOS tem suas próprias restrições. Por esse motivo, não é possível instalar um APk diretamente no seu iPhone ou iPad.

Alternativas para usar arquivos APK no iOS

Bem-vindo(a) à Bet365, a casa de apostas mais confiável e renomada do mundo!

Aqui, você encontrará as melhores probabilidades e os jogos mais emocionantes para apostar.

Prepare-se para viver uma experiência de apostas inesquecível com a Bet365!

Sinta a emoção de apostar com a Bet365, a principal casa de apostas do mundo.

Oferecemos uma ampla gama de opções de apostas, incluindo esportes, cassino e muito mais.

# **pixbet bônus de cadastro :cassino giros gratis no cadastro**

# **Resumo: Os 100 Melhores Álbuns de Todos os Tempos do Apple Music**

A Apple Music criou pixbet bônus de cadastro lista dos 100 melhores álbuns de todos os tempos, classificação determinada por pixbet bônus de cadastro equipe de especialistas e críticos, além de profissionais da indústria musical e artistas como Pharrell Williams, Charli XCX, Nile Rodgers e J Balvin. No entanto, a lista foi recebida com algumas críticas. Alguns artistas e gêneros foram

omitidos, e a colocação de alguns álbuns é questionável. A lista inclui, no entanto, mais artistas e gêneros frequentemente ignorados pixbet bônus de cadastro listas anteriores, como o rap e artistas como George Michael e Usher.

### **Tabela de Top 10**

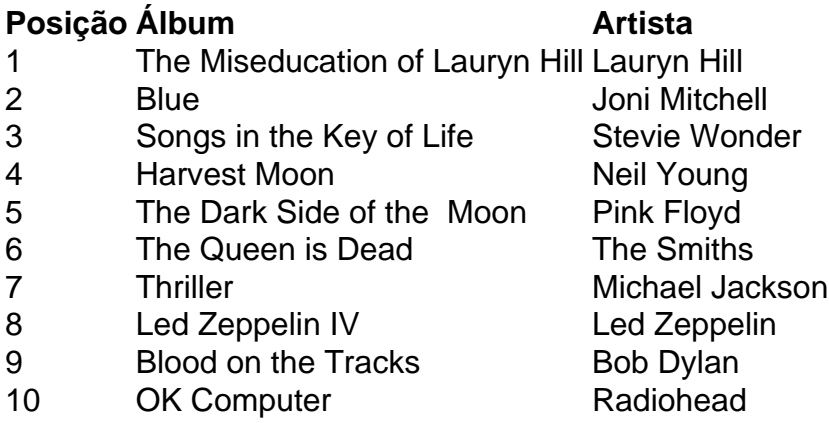

### **Críticas e Controvérsias**

A lista da Apple Music foi recebida com algumas críticas. Alguns questionam a ausência de certos artistas e gêneros, como Johnny Cash, Diana Ross e o Supremes, e o gênero country. Além disso, a colocação de alguns álbuns é questionável, como o Eminem's Marshall Mathers LP acima de Neil Young's After the Gold Rush. No entanto, a lista inclui mais artistas e gêneros frequentemente ignorados pixbet bônus de cadastro listas anteriores, como o rap e artistas como George Michael e Usher.

Author: mka.arq.br Subject: pixbet bônus de cadastro Keywords: pixbet bônus de cadastro Update: 2024/7/16 21:21:30